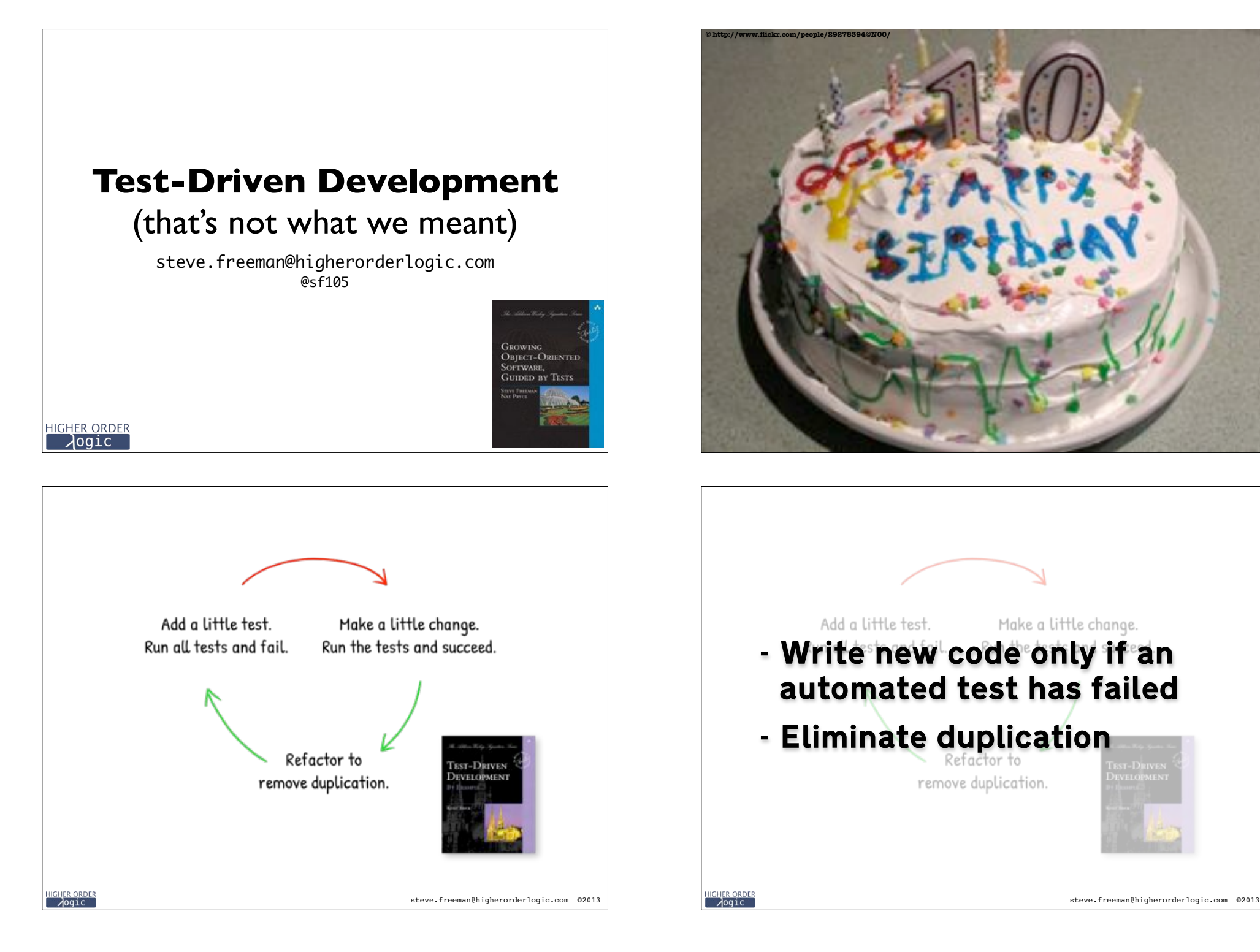

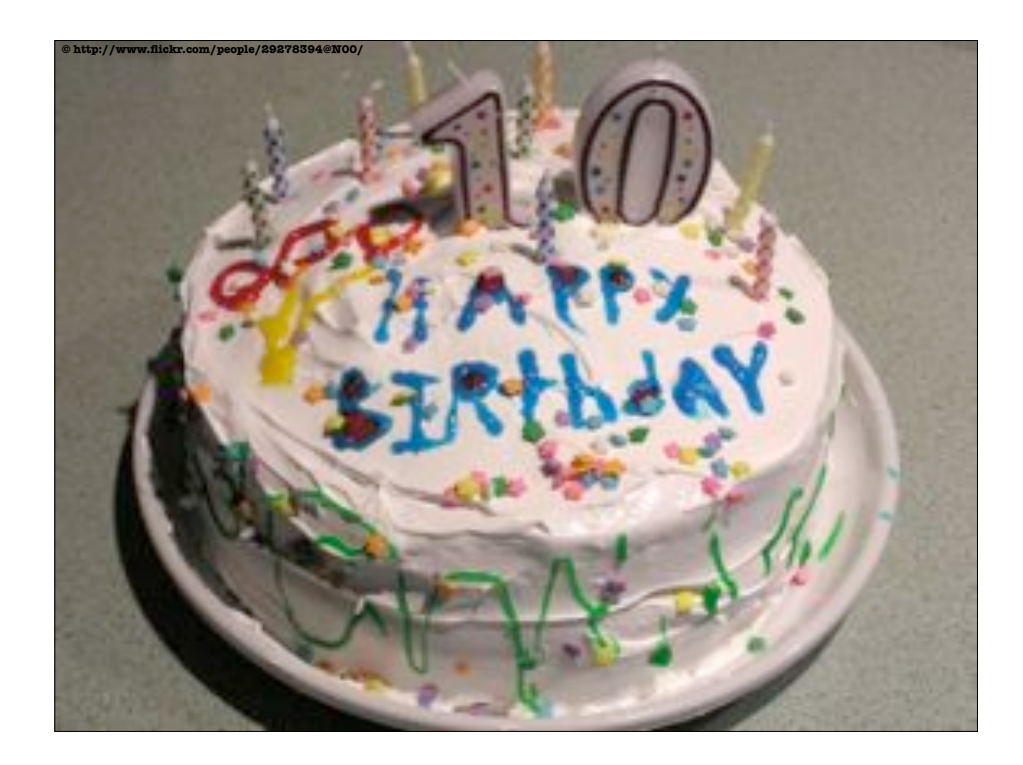

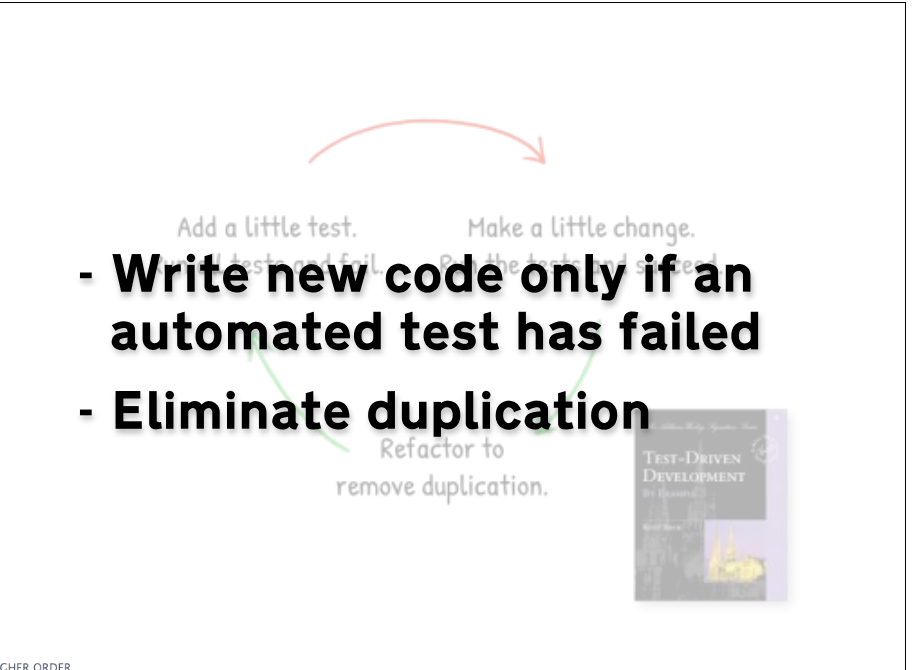

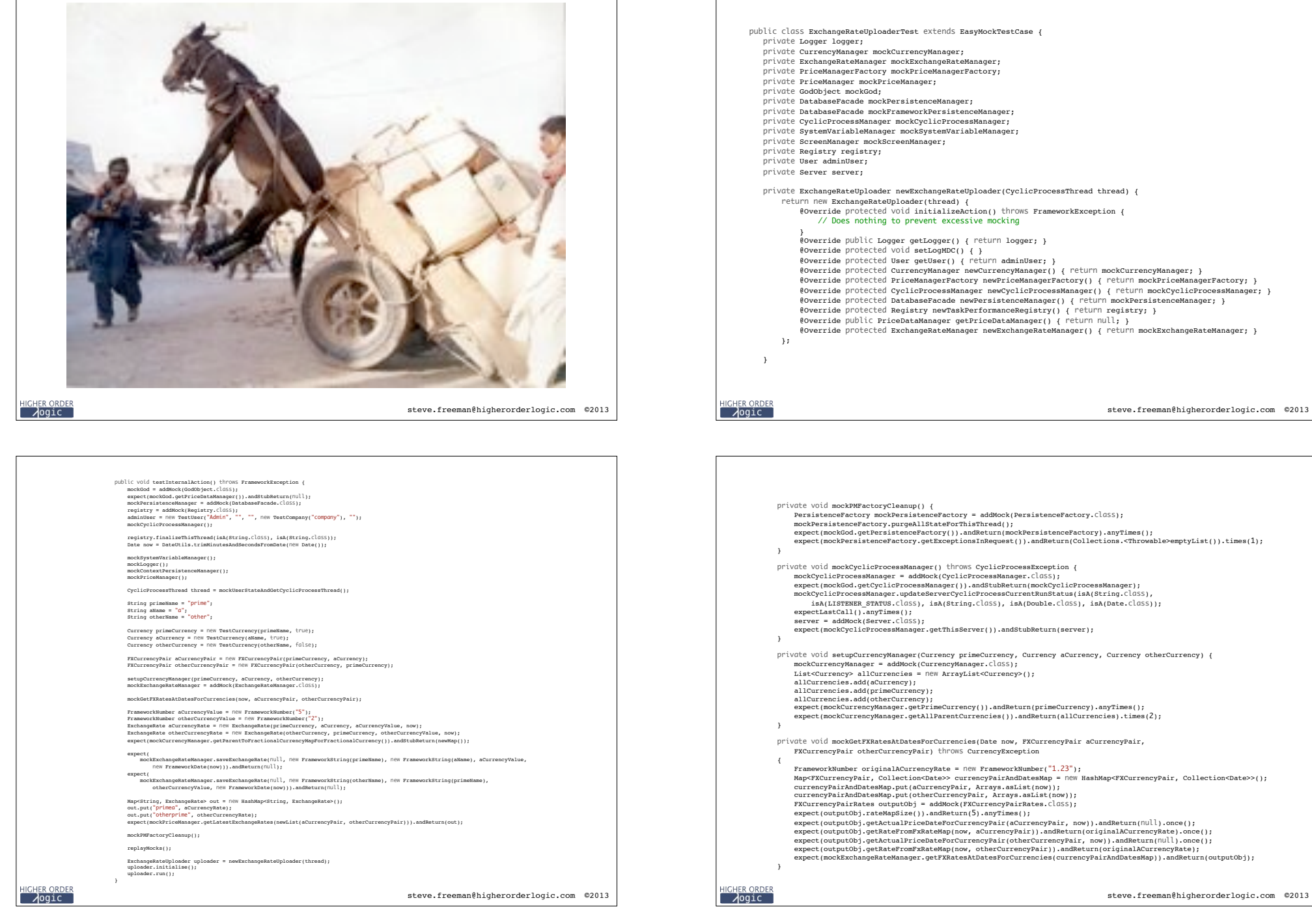

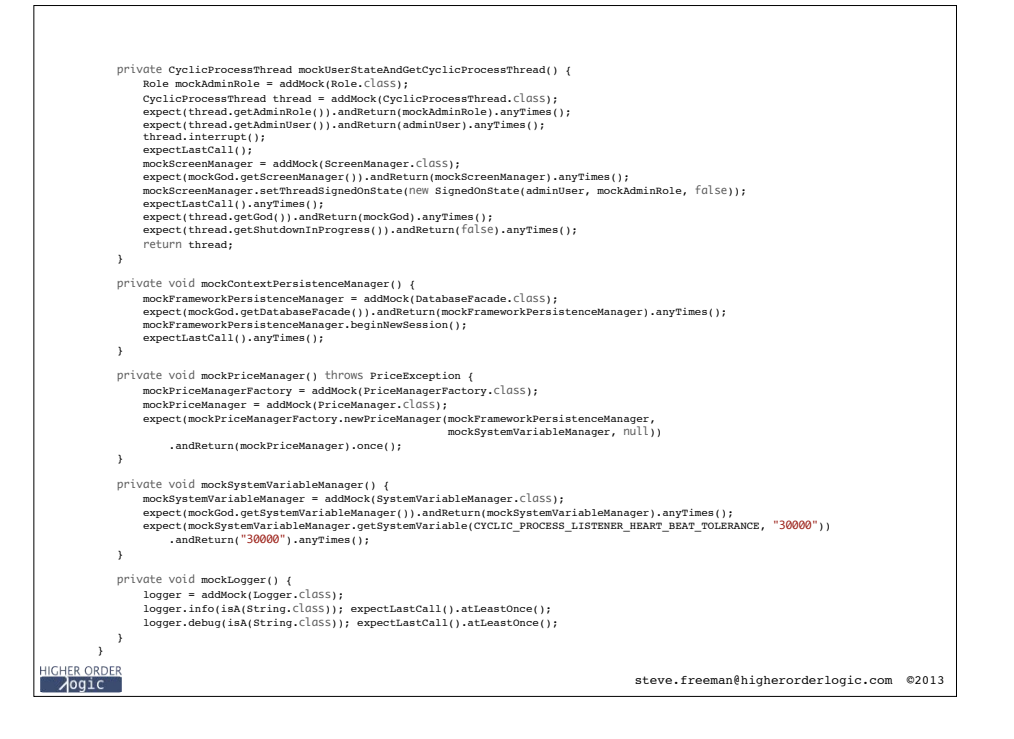

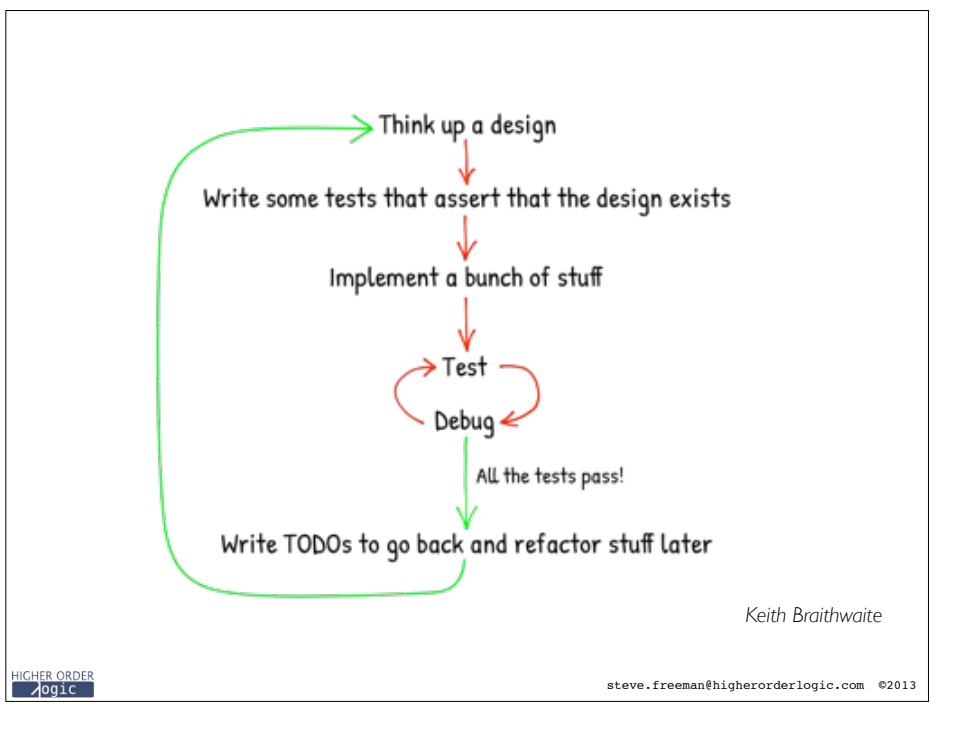

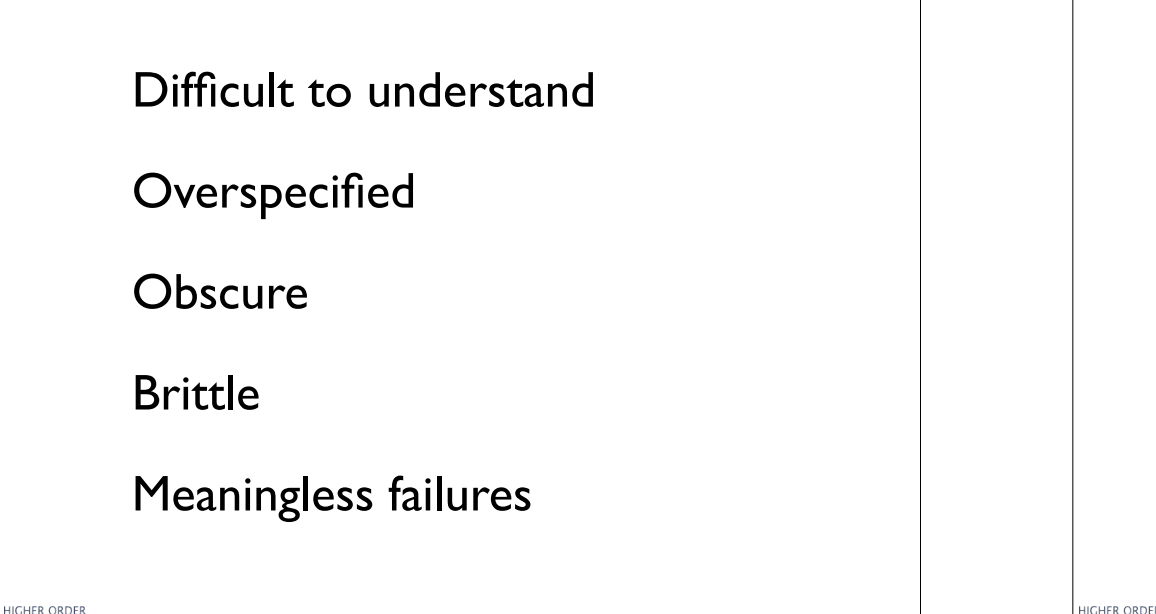

steve.freeman@higherorderlogic.com ©2013

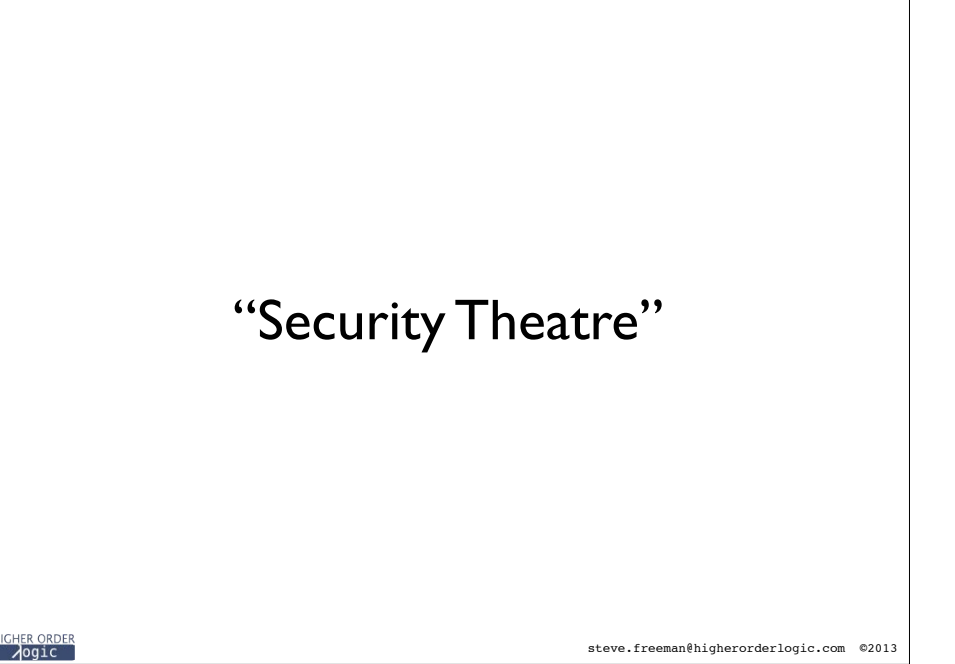

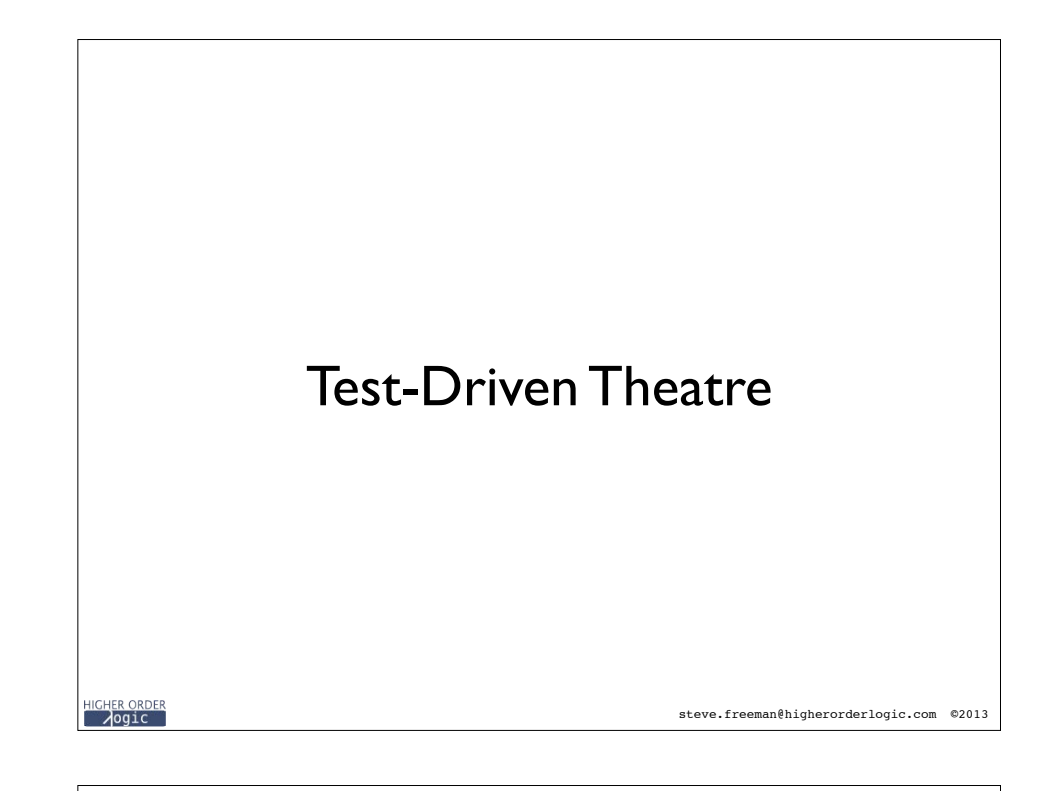

given\_I\_have\_a\_Foo\_when\_I\_call\_setBar\_with\_3\_then\_getBar\_should\_return\_3()

<mark>HIGHER ORDER</mark><br>⊃Ogic

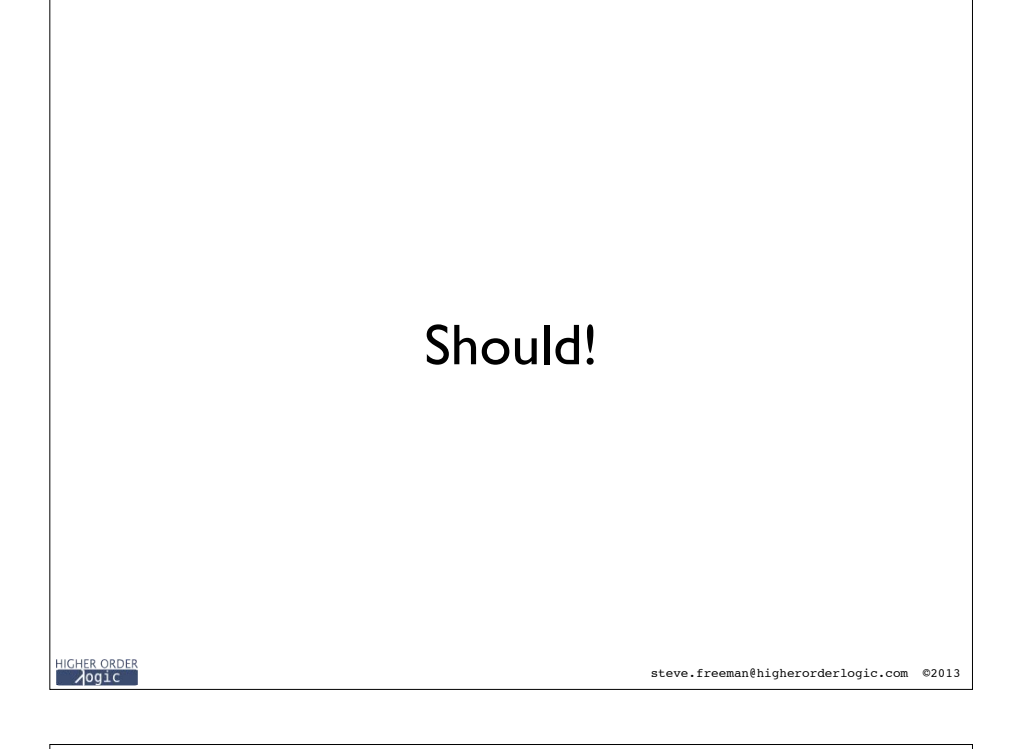

## What are the tests for TDD?

HIGHER ORDER<br>— ⁄ogic

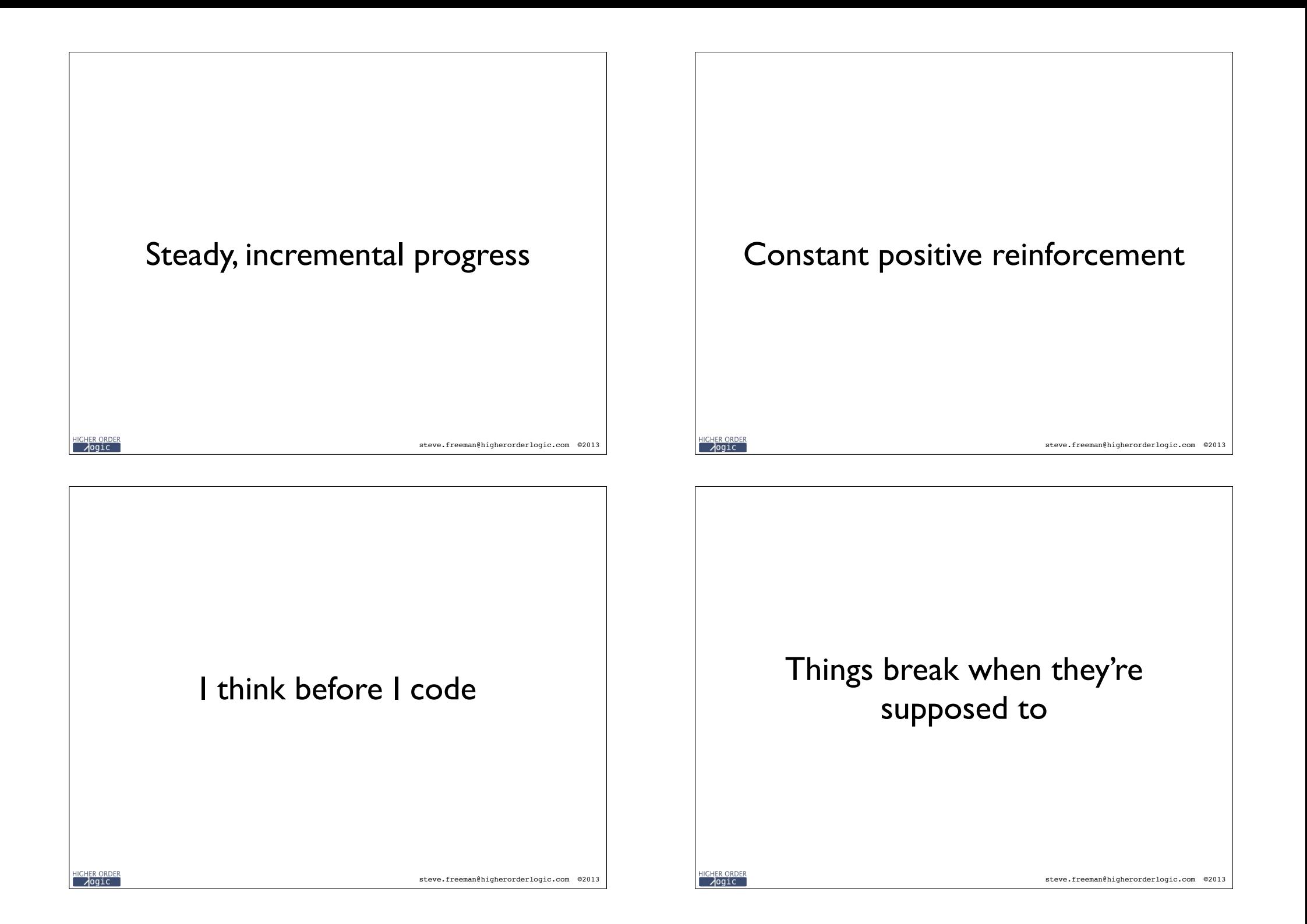

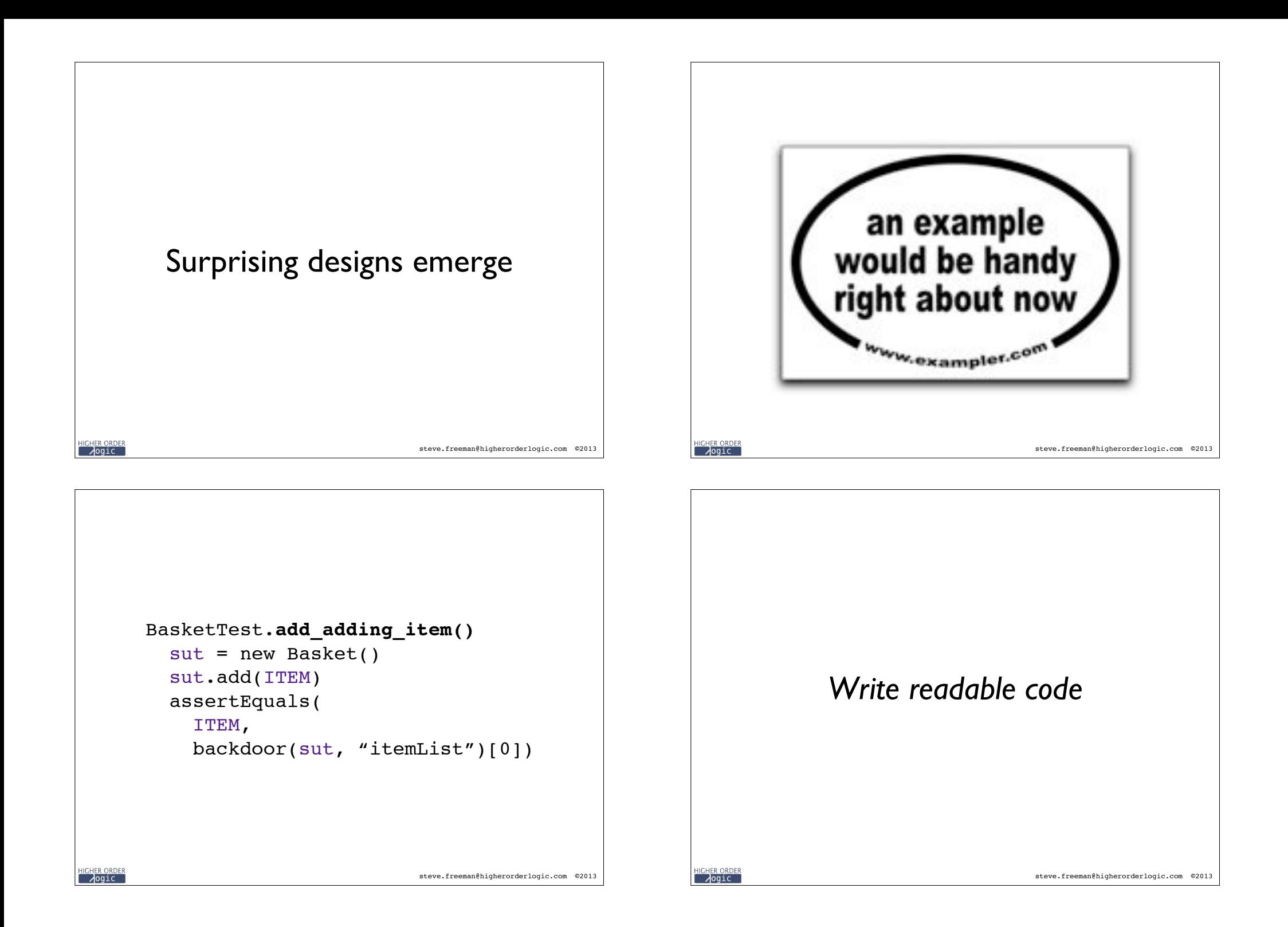

```
is_empty_when_created()
                                                        is empty when created()
   assertThat( new Basket().itemCount(), 
                                                           assertThat( new Basket().itemCount(), 
              equals(0) )
                                                                       equals(0) )
                                                         Feturns Interfaces,
returns items in the order they were added()
                                                         returns_items_in_http_order_they_netadded()
  basket = new Basic() .add(pen).add(ink).add(paper)
                                                         .add(pen).add(ink).add(paper)
                                                             not internals
   assertThat( basket, 
                                                         assertThat bakes
              hasItems(pen, ink, paper) )
                                                         halfers of \blacksquare ). The set \blacksquaretotals_up_the_cost_of_its_items()
                                                        totals_up_the_cost_of_its_items()
fails when removing an absent item()
                                                        fails when removing an absent item()
...
                                                         ...
                              steve.freeman@higherorderlogic.com ©2013
                                                                                      steve.freeman@higherorderlogic.com ©2013
Aogic
                                                       \lambdaogic
is empty when created()
                                                        is empty when created()
   assertThat( new Basket().itemCount(), 
                                                           assertThat( new Basket().itemCount(), 
              equals(0) )
                                                                       equals(0) )
returns Protocols,
                                                         From Simple
\text{return } s in the definition of the corder of the second corder \text{rad}(t)returneichslich_ordingvered()
.add(pen).add(ink).add(paper)
                                                         .add(pen).add(ink).add(paper)
  not Interfaces
                                                                to general
assertThat( basertThat
                                                         assert tak basket
has has been in the beat
                                                         \blacksquare ) has \blacksquare in \blacksquare in \blacksquare in \blacksquare
```
**totals\_up\_the\_cost\_of\_its\_items**() fails when removing an absent item()

...

<mark>IGHER ORDER</mark><br>∧ogic

**totals\_up\_the\_cost\_of\_its\_items**() fails when removing an absent item()

steve.freeman@higherorderlogic.com ©2013

...

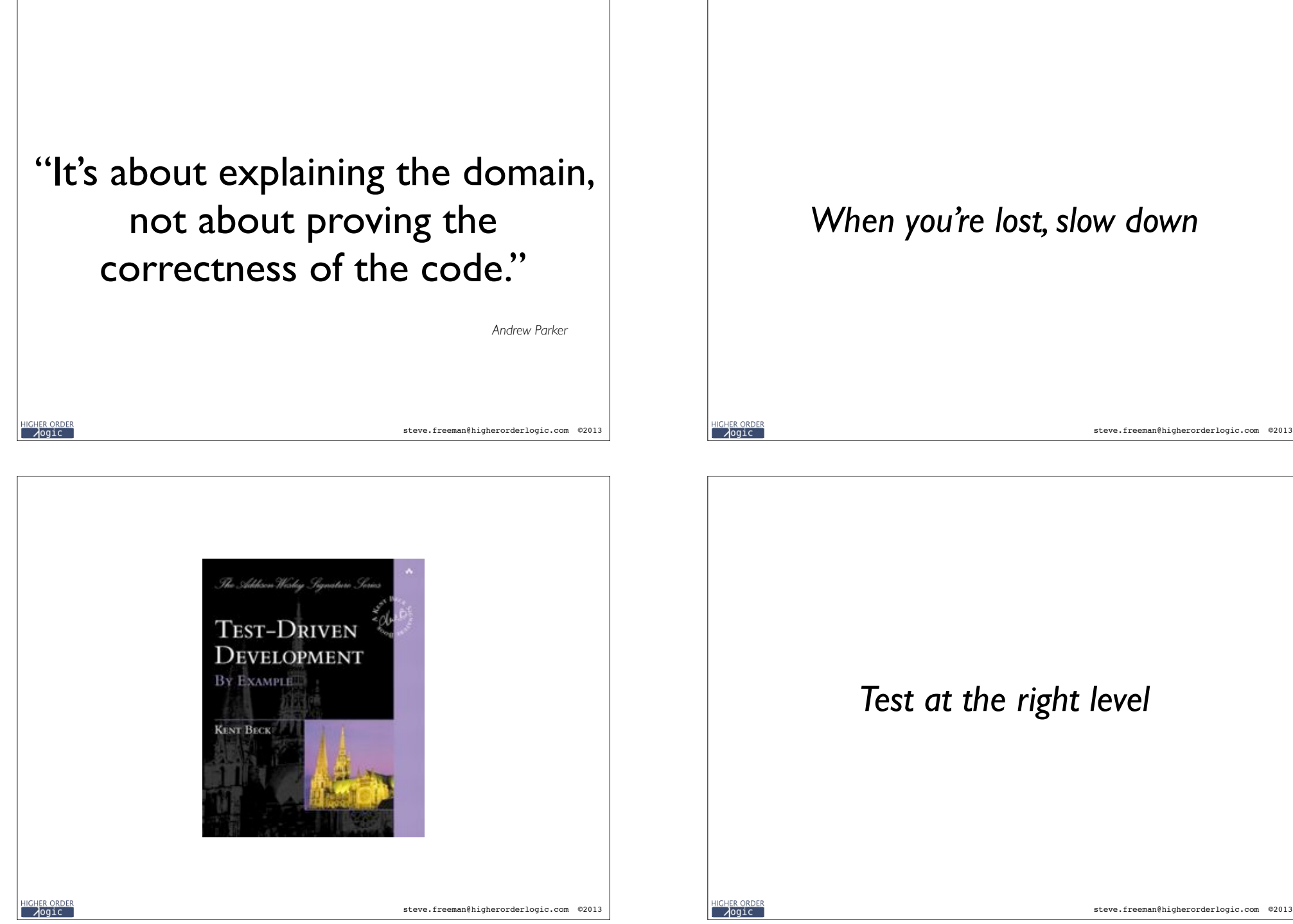

# steve.freeman@higherorderlogic.com ©2013 *When you're lost, slow down*

### *Test at the right level*

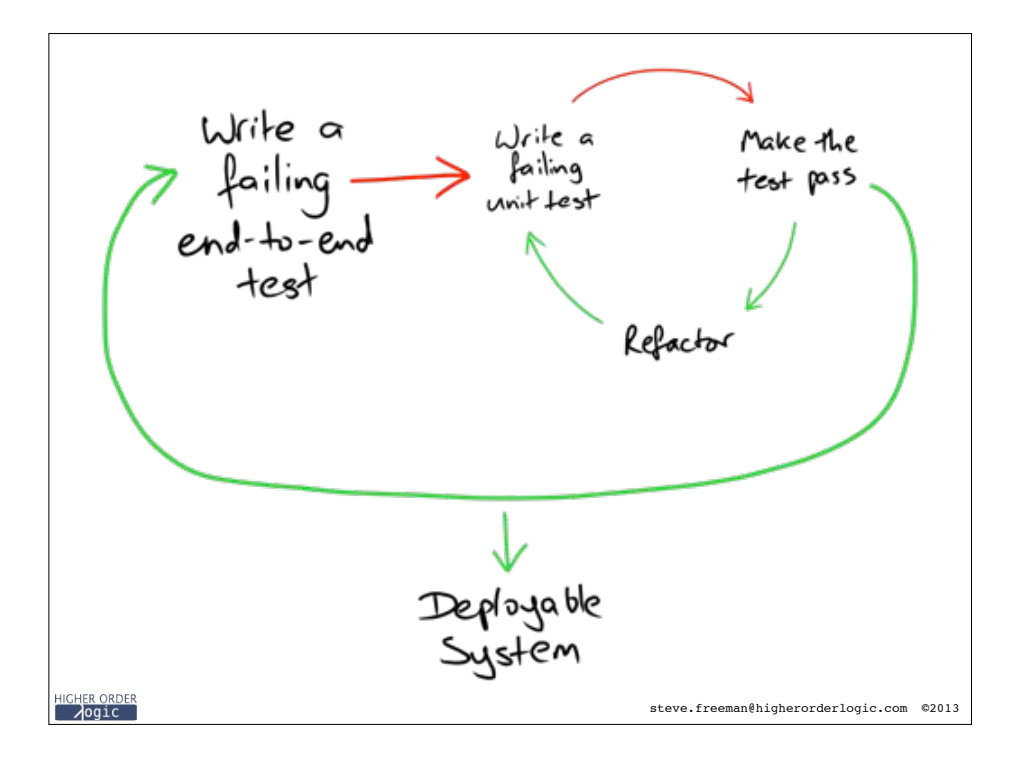

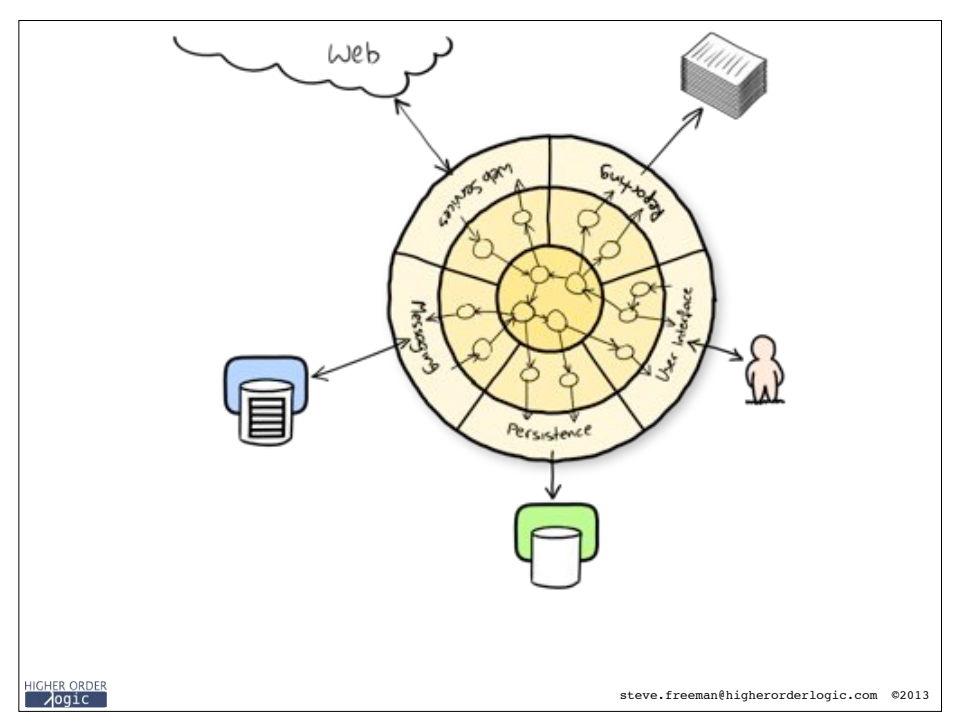

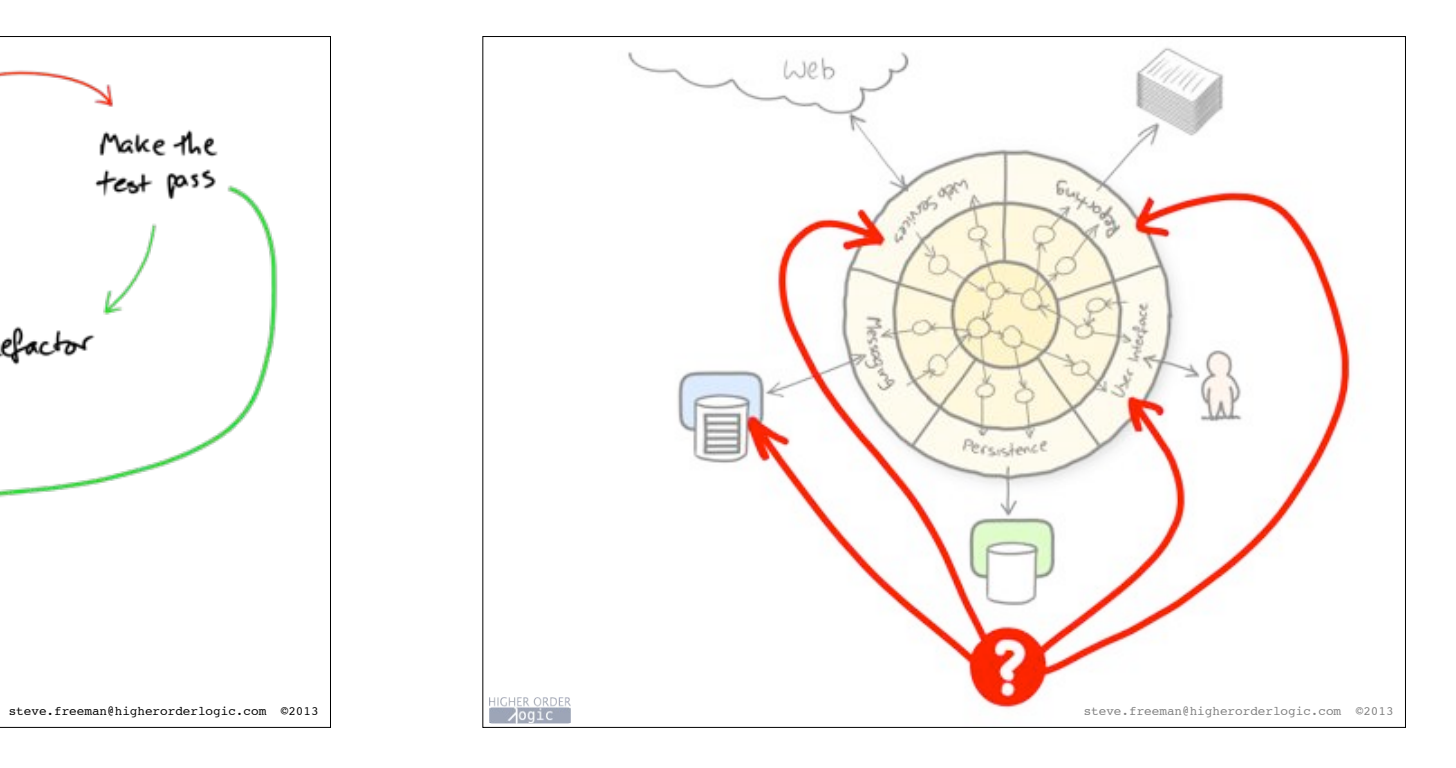

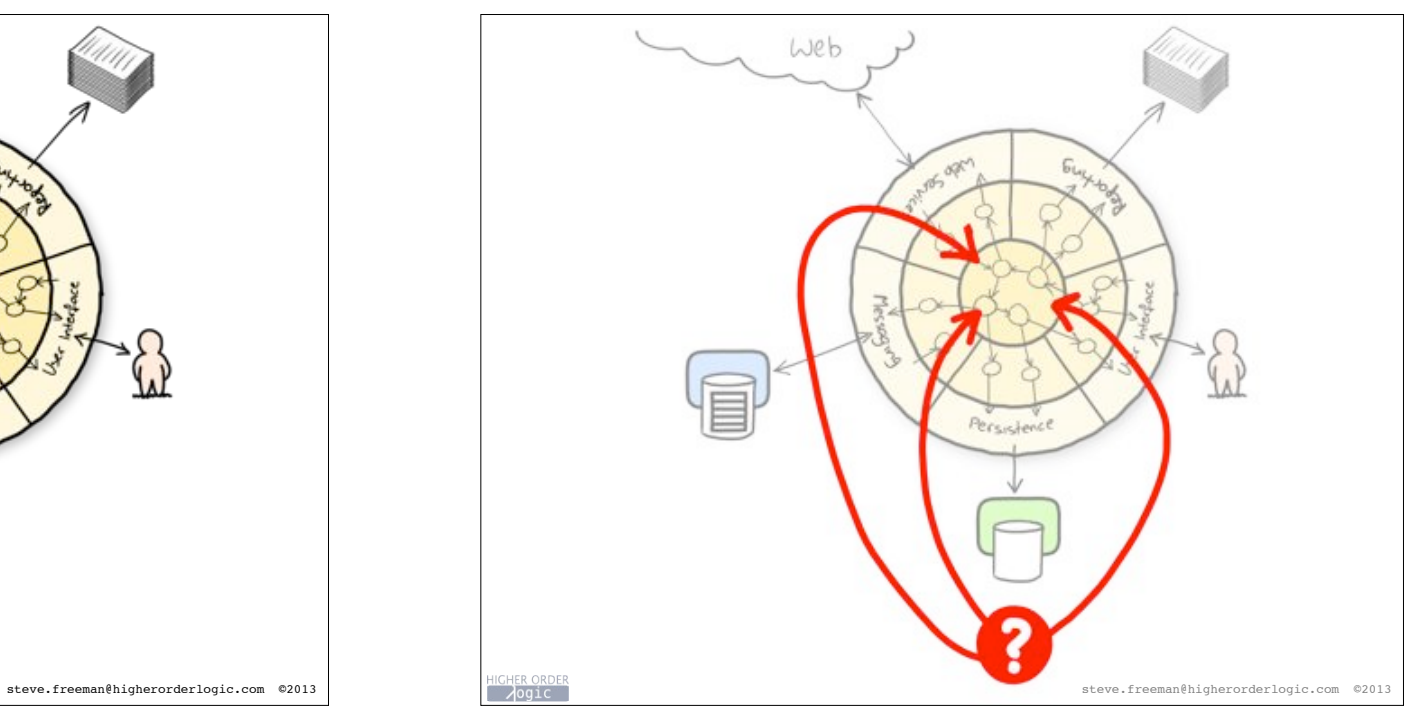

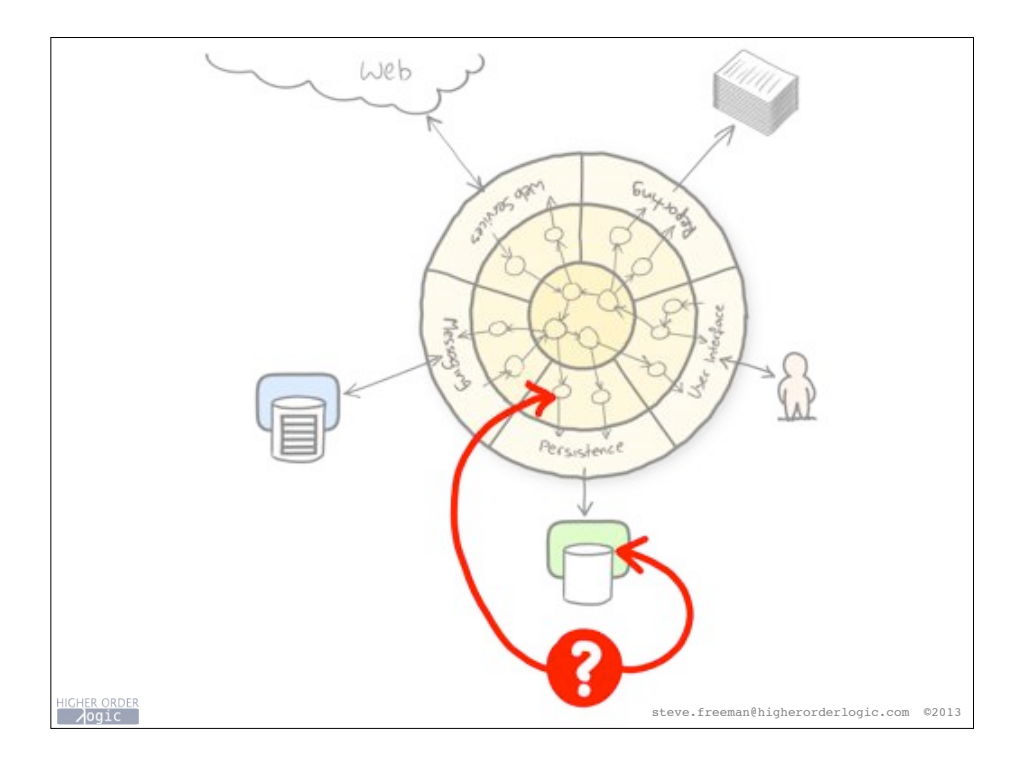

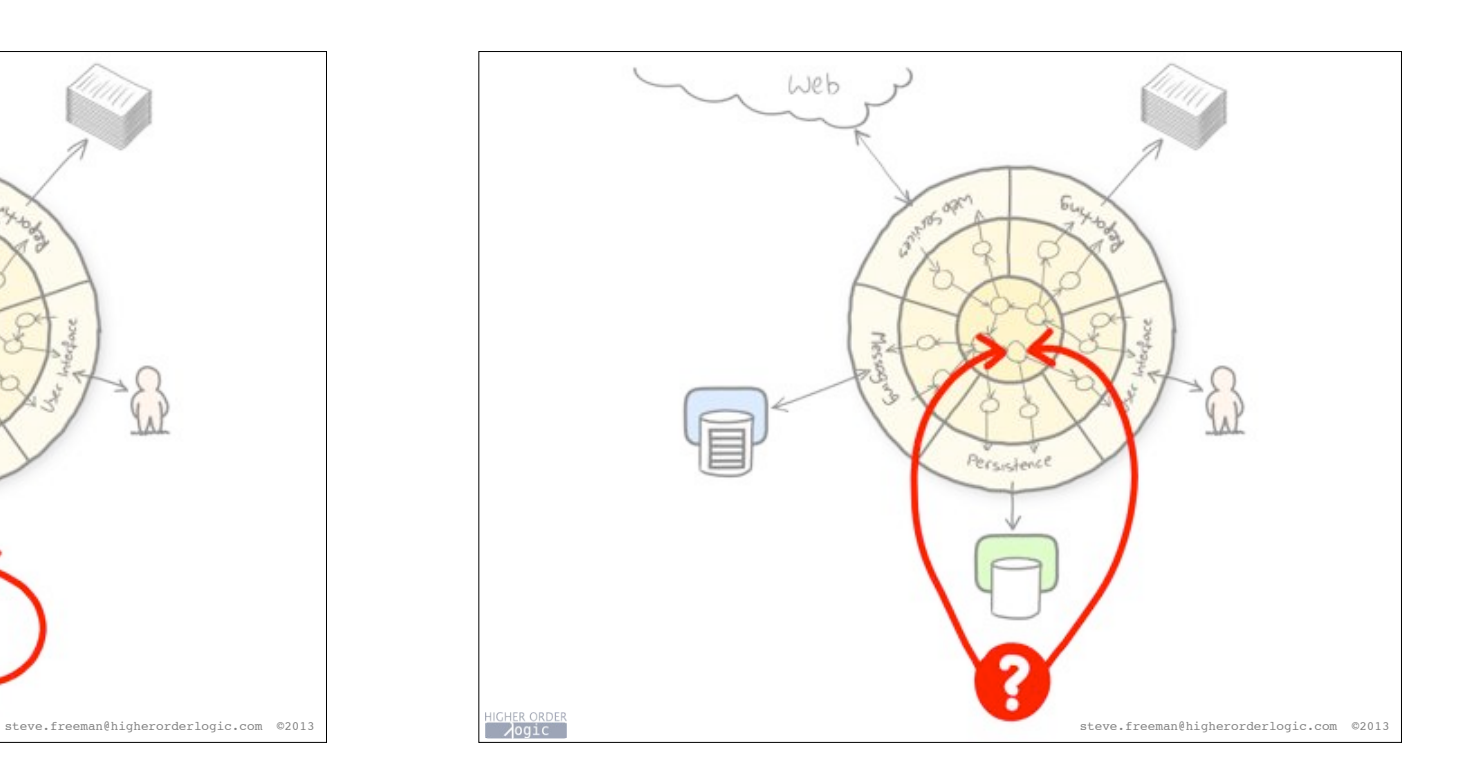

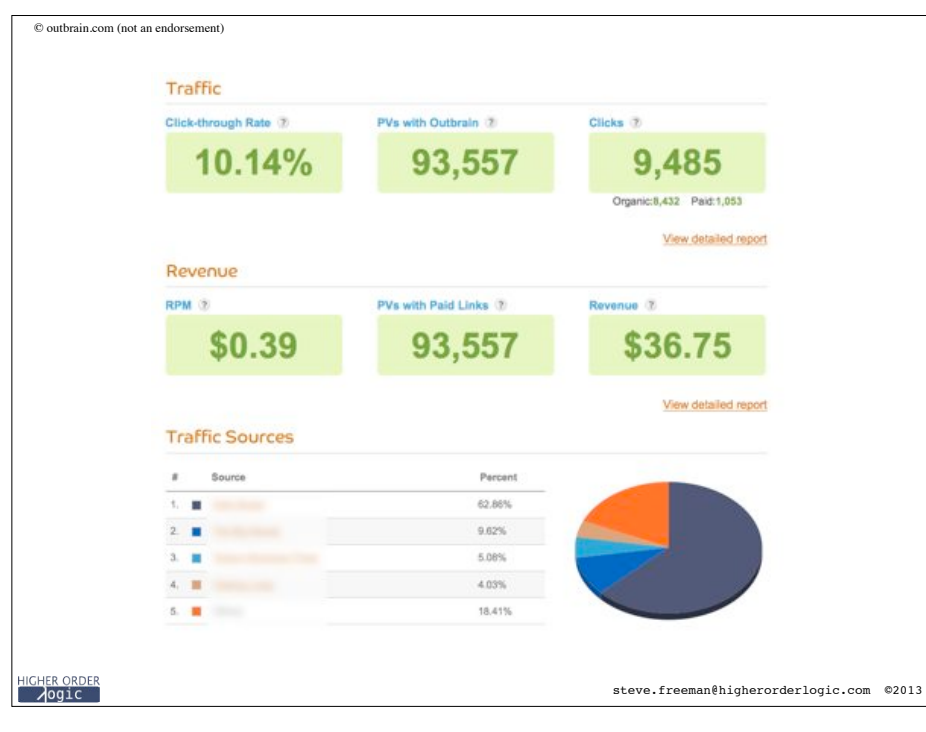

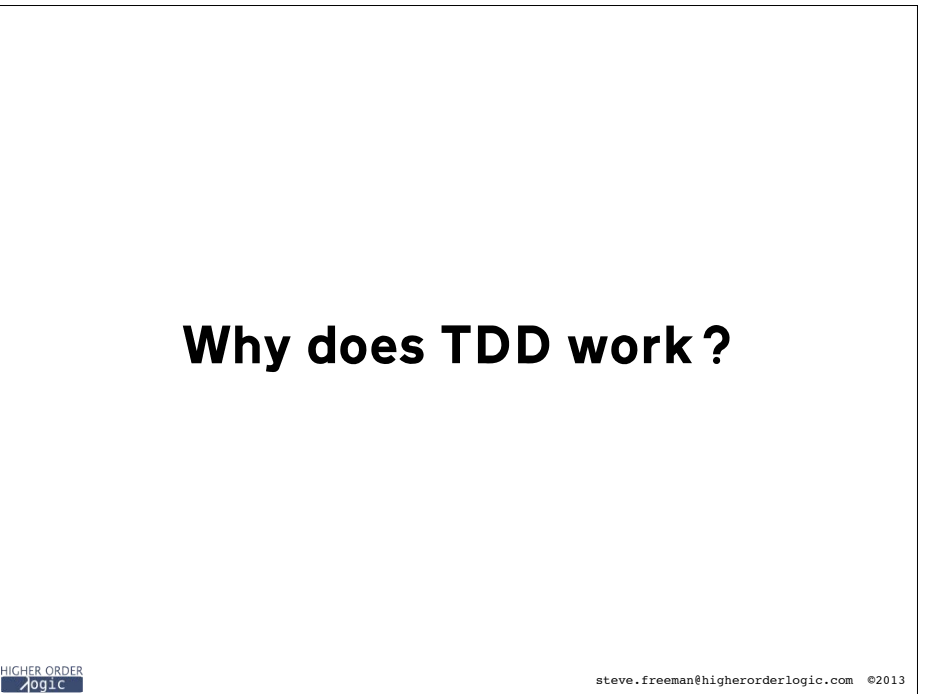

![](_page_10_Picture_0.jpeg)

![](_page_10_Picture_1.jpeg)

### anyway, i had been using sunit for a couple of months when i remembered this passage from a programming book i'd read as a kid. it it said the way to program is to look at the input tape and manually type in the output tape you expect. then you program until the actual and expected tapes match.  $95:18$ i thought, what a stupid idea. i want tests that pass, not tests that fail. why would i write a test when i was sure it would fail. well, i'm in the habit of trying stupid things out just to see what happens, so i tried it and it worked great. TE:TT i was finally able to separate logical from physical design. i'd always been told to do that but no one ever explained how. steve.freeman@higherorderlogic.com ©2013

YE-10

 $\sim$ 

Kent Beck

HICHER ORDER<br>⊘Ogic

![](_page_10_Picture_3.jpeg)

![](_page_11_Picture_20.jpeg)

![](_page_11_Picture_1.jpeg)

![](_page_11_Picture_2.jpeg)

![](_page_11_Picture_3.jpeg)

![](_page_12_Figure_0.jpeg)

![](_page_12_Figure_1.jpeg)

# **Test-Driven Development**

(that's not what we meant)

steve.freeman@higherorderlogic.com @sf105

![](_page_12_Picture_5.jpeg)

![](_page_12_Picture_6.jpeg)